## **Table of Contents**

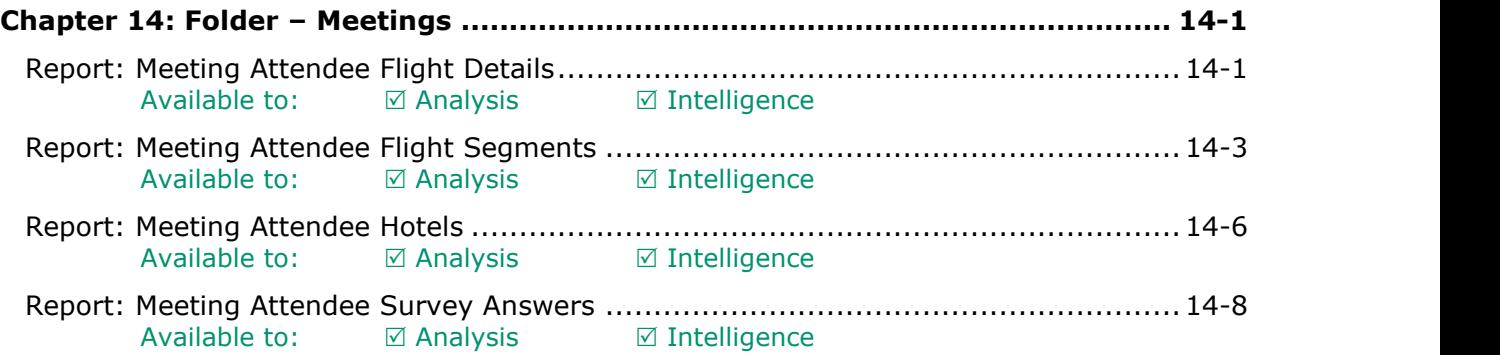

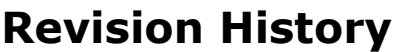

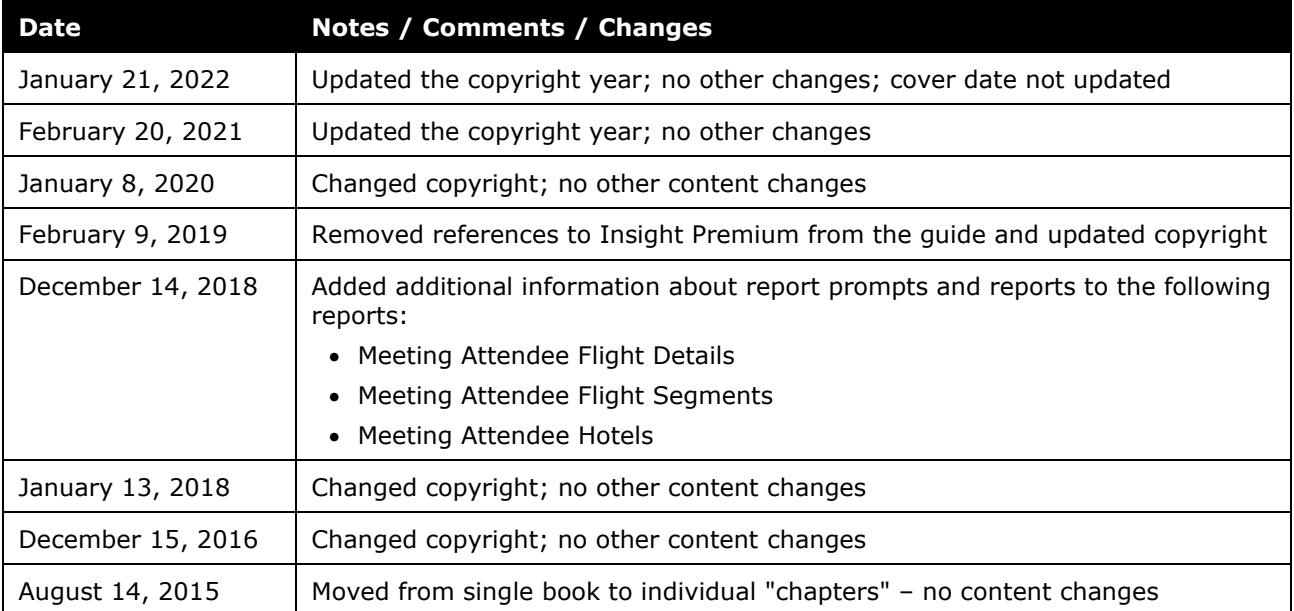

## <span id="page-2-1"></span><span id="page-2-0"></span>**Chapter 14: Folder – Meetings**

## **Report: Meeting Attendee Flight Details**

<span id="page-2-2"></span>Available to: ☑ Analysis <u>ØIntelligence</u>

This report will assist Travel Managers in driving compliance. For example, meetings are typically planned well in advance and users should be booking accordingly. This report will enable Travel Manager to validate that, as well as other behaviors related to the companies travel policy.

### **Report Prompts**

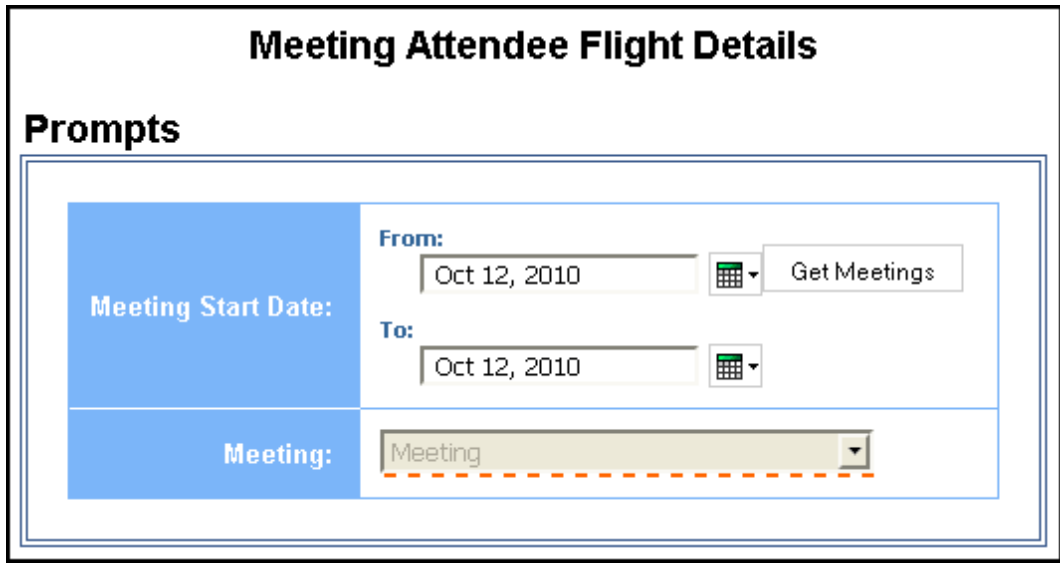

- **Meeting Start Date:** Used to filter the report by the date range of the trip start date
- **Meeting:** Used to filter the report by the name of the meeting

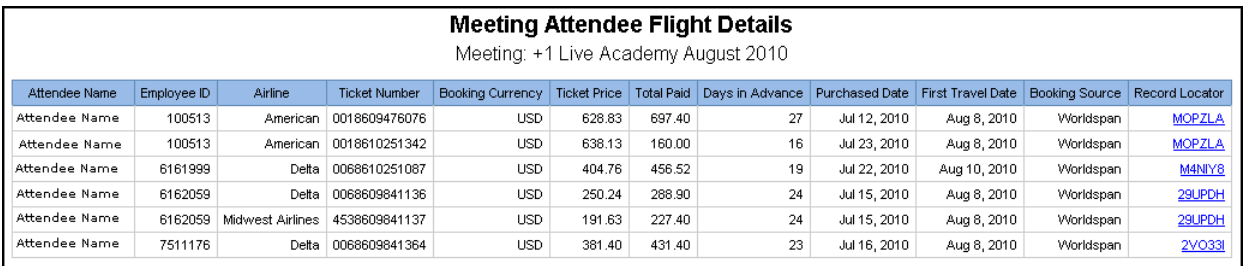

## **Report Header and Footer**

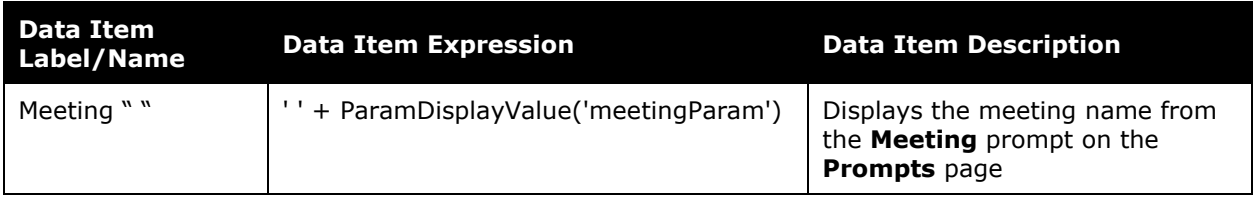

## **Report Data Items**

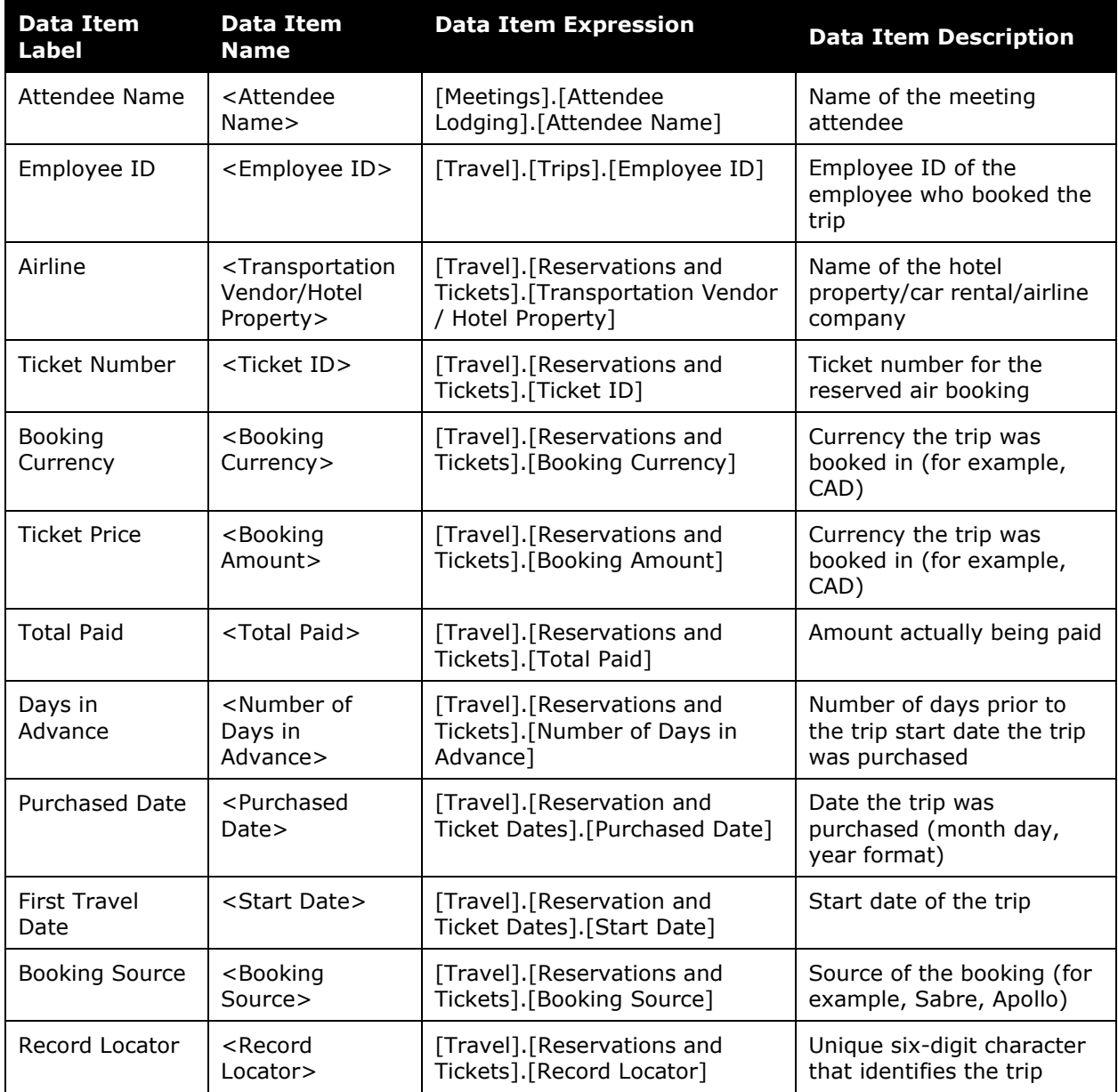

# <span id="page-4-0"></span>**Report: Meeting Attendee Flight Segments**<br>Available to:  $\boxtimes$  Analysis  $\text{M}$  Intelligence

<span id="page-4-1"></span>Available to:  $\boxtimes$  Analysis

This report will provide Travel Managers with detailed information on the location of an employee going to a meeting at any given point. This report can be used to coordinate transportation for multiple employees.

#### **Report Prompts**

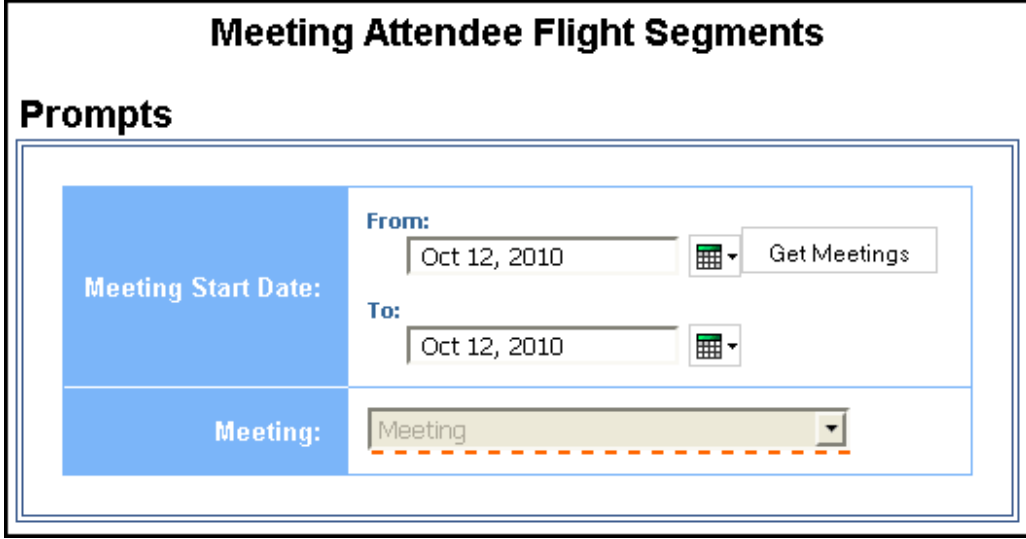

- **Meeting Start Date:** Used to filter the report by the date range of the trip start date
- **Meeting:** Used to filter the report by the name of the meeting

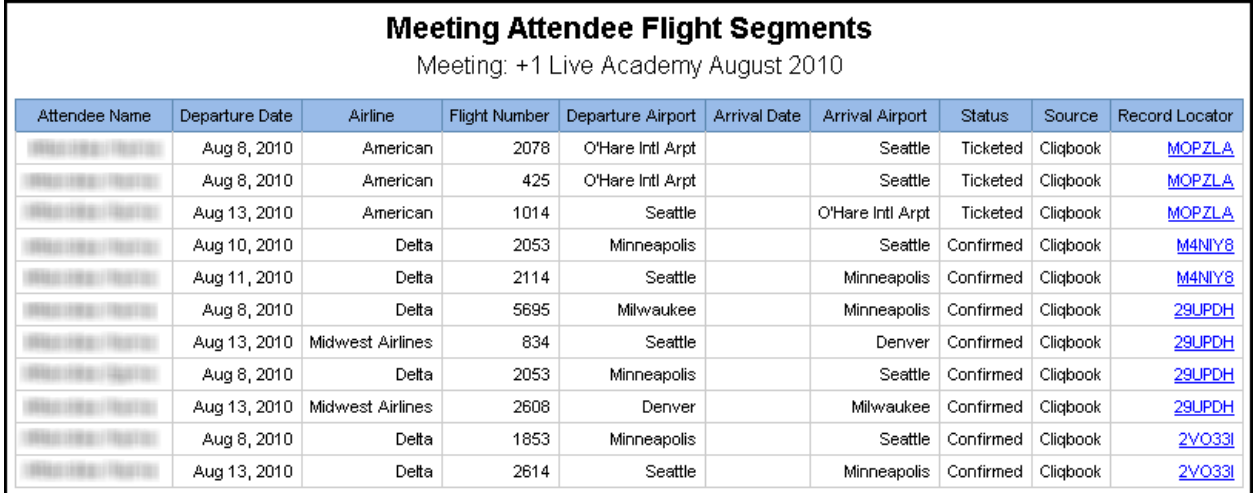

## **Report Header and Footer**

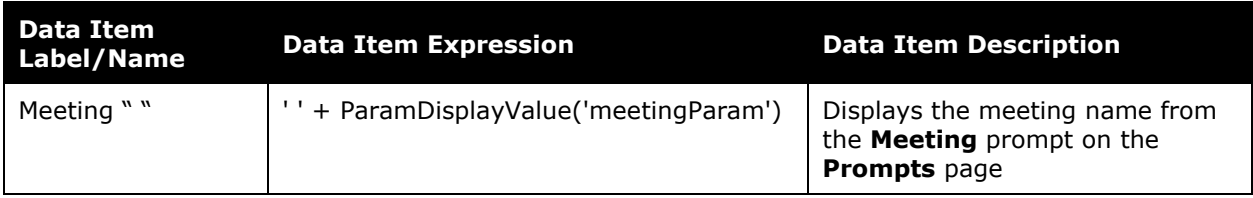

## **Report Data Items**

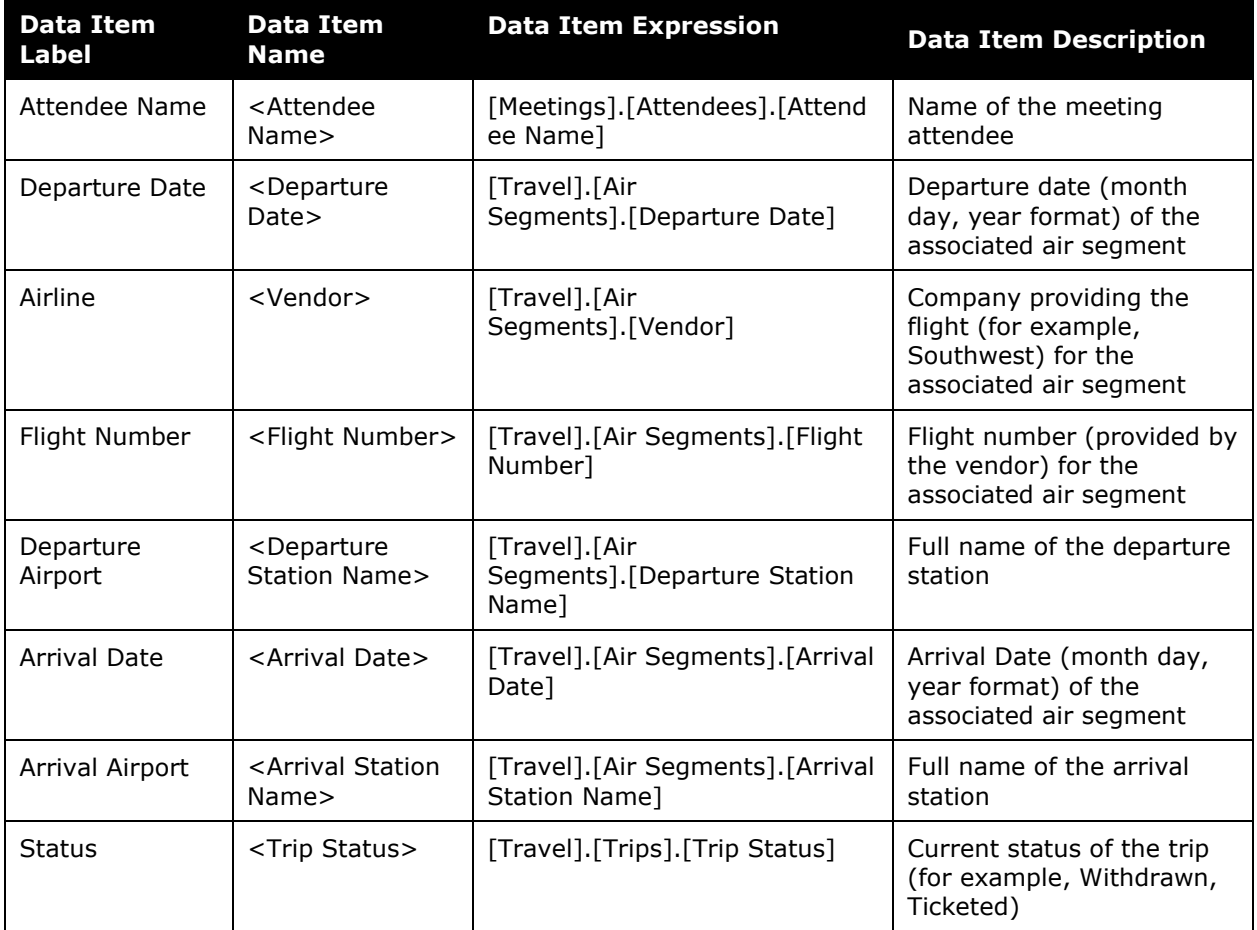

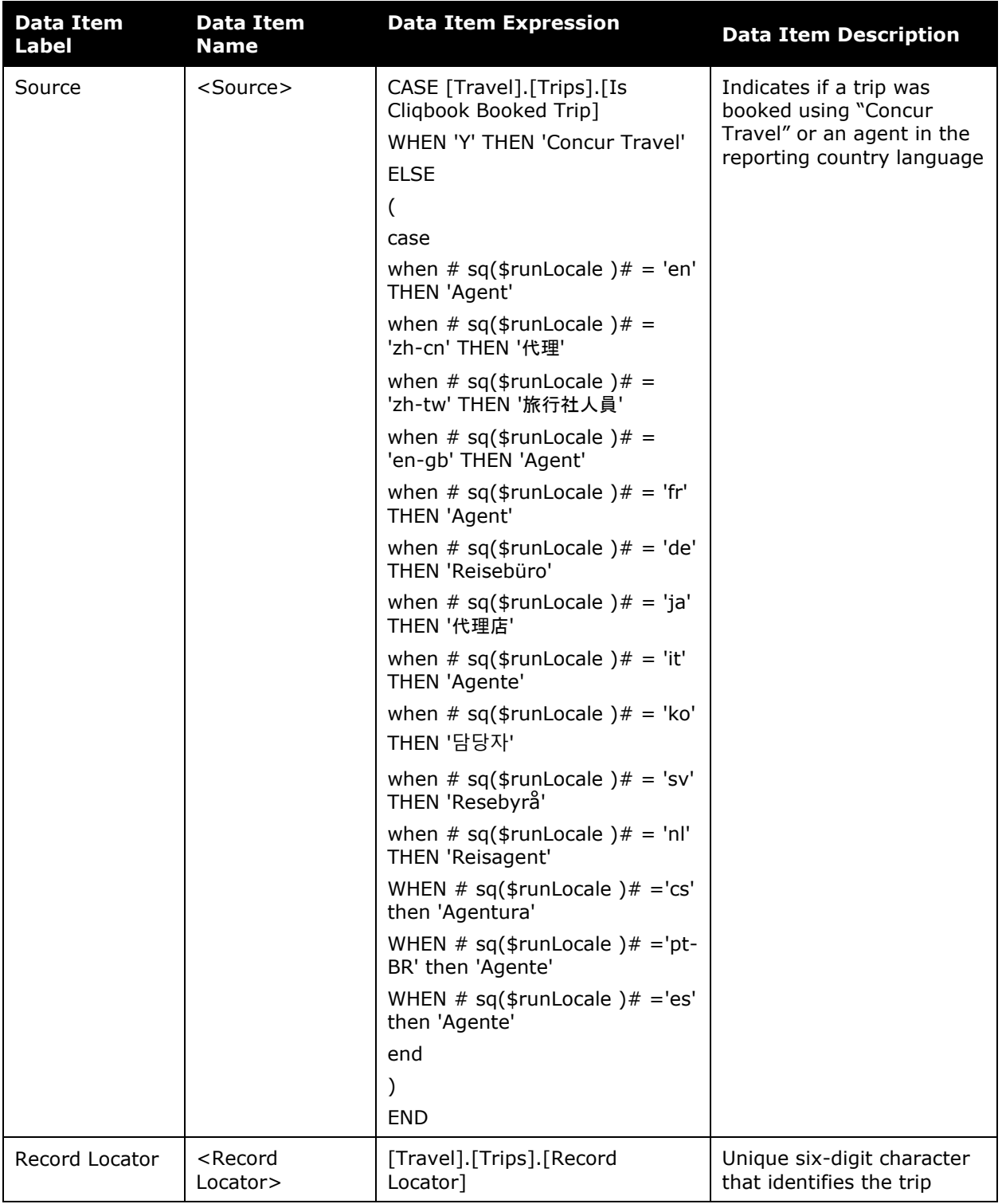

# <span id="page-7-0"></span>**Report: Meeting Attendee Hotels**<br>Available to:  $\boxtimes$  Analysis  $\boxtimes$  Intelligence

<span id="page-7-1"></span>Available to:  $\boxtimes$  Analysis

This report shows hotel reservations for travelers attending a specific company meeting.

### **Report Prompts**

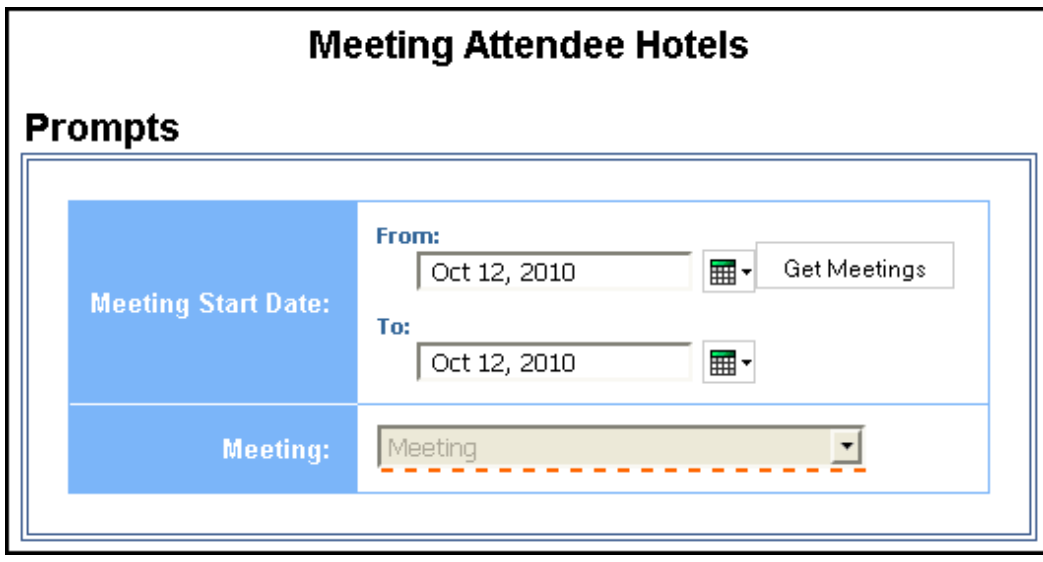

- **Meeting Start Date:** Used to filter the report by the date range of the trip start date
- **Meeting:** Used to filter the report by the name of the meeting

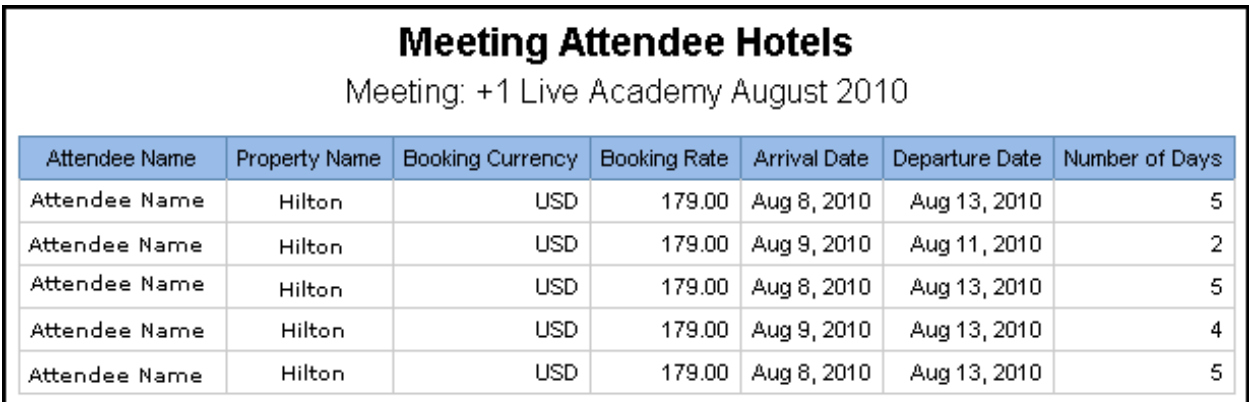

## **Report Header and Footer**

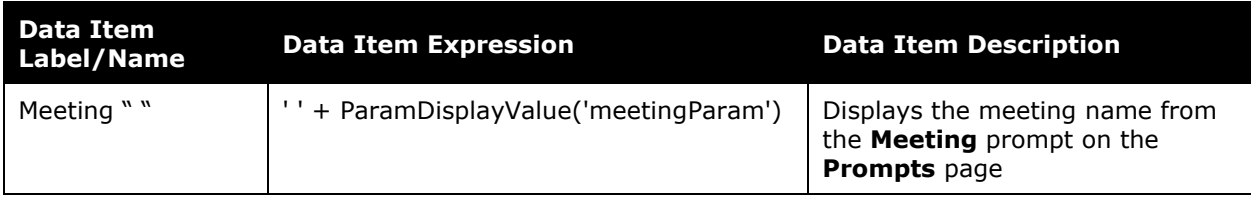

## **Report Data Items**

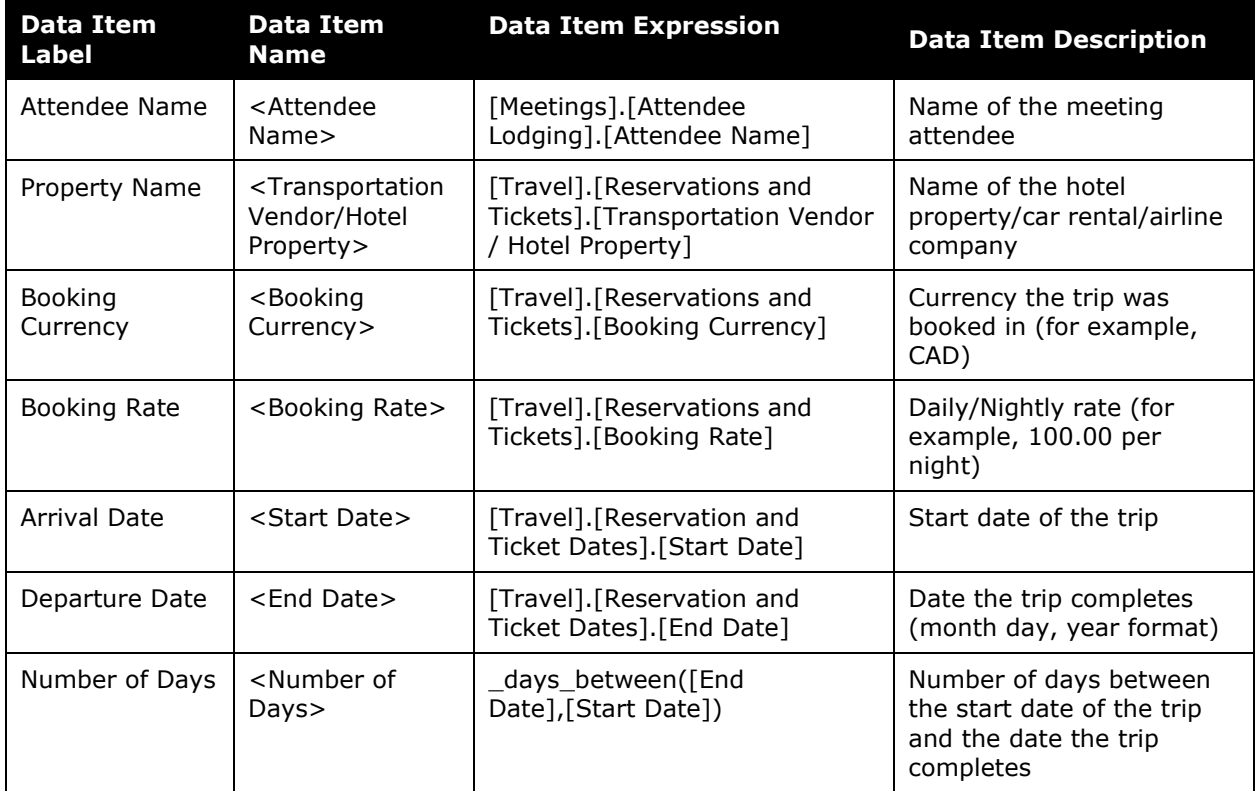

## <span id="page-9-0"></span>**Report: Meeting Attendee Survey Answers**

<span id="page-9-1"></span>Available to: Analysis Intelligence

This report shows survey responses of travelers attending a specific company meeting.

### **Report Prompts**

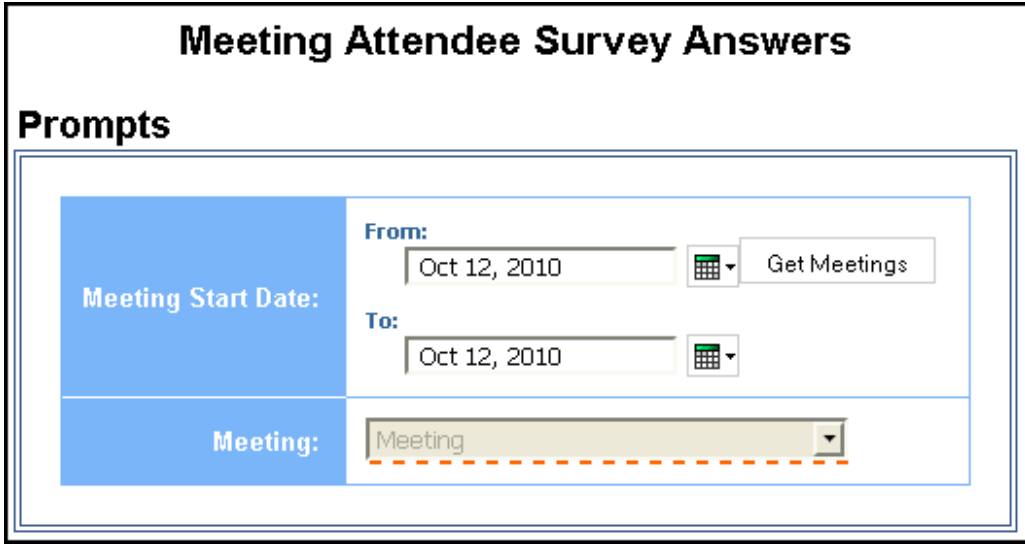

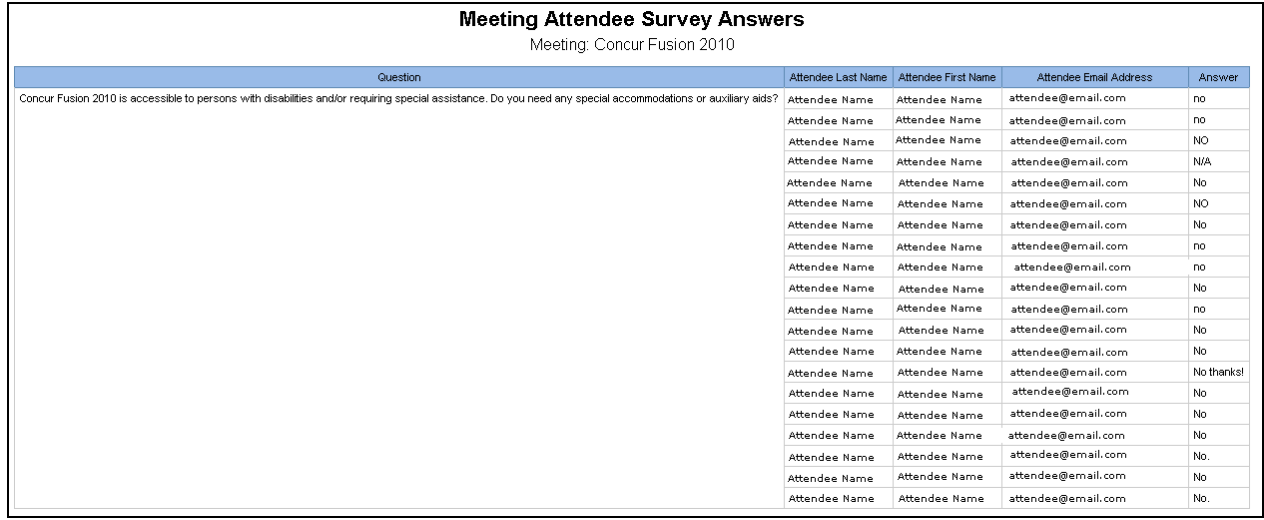